# **Comparatif de logiciels gratuits de retouche d'image / photo**

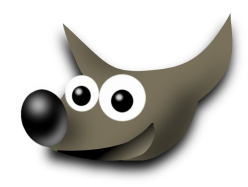

Faut-il encore présenter le logiciel Gimp ? En premier lieu, précisons que ce formidable logiciel de traitement d'image est disponible pour quasiment toutes les plateformes. Sous Windows, en version x32 et x64, Mac OS X, Linux / Unix (Debian, Fedora, Gentoo, Slackware, openSUSE, BSD, Sun Solaris) vous pourrez donc [travailler](http://www.generation-nt.com/comparatif-test-logiciel-retouche-image-photo-gratuit-gimp-paint-picasa-photofiltre-photscape-xnview-irfanview-article-868321-1.html#%23) en conservant vos habitudes de travail et surtout sans problèmes de compatibilité des fichiers.

Gimp permet de réaliser à peu près tout en matière de graphisme : l'importation à partir d'un périphérique d'entrée [\(scanner,](http://www.generation-nt.com/comparatif-test-logiciel-retouche-image-photo-gratuit-gimp-paint-picasa-photofiltre-photscape-xnview-irfanview-article-868321-1.html#%23) caméscope numérique, appareil photo), d'une URL, l'édition et tous les travaux liés à l'amélioration ou là a création graphique, les tirages sur papier photo ou pour impression professionnelle (PostScript, EPS).

Il est impossible que vous n'arriviez pas à importer un format graphique ou vectoriel ! Les plus répandus sont disponibles à l'importation ou à l'exportation (TIFF, JPEG, PNG, PSD, PS, BMP, PSP, TGA, WMF, SVG, PDF, FLI, FLC, XWD, MNG, PPM, PCX, CEL…). La liste pourrait encore s'étendre mais sachez que vous n'aurez aucun problème à éditer et à retravailler des documents en provenance d'Adobe Photoshop, Adobe Reader, PaintShopPro, Paint…

L'interface de travail peut, selon l'utilisateur, être simplifiée et réduite à trois fenêtres flottantes (éditeur d'image, boîte à outils, calques) ou à une multitude d'autres (motifs, canaux, couleurs, polices, presse-papiers, [consoles](http://www.generation-nt.com/comparatif-test-logiciel-retouche-image-photo-gratuit-gimp-paint-picasa-photofiltre-photscape-xnview-irfanview-article-868321-1.html#%23) d'erreur…) si vous disposez d'un écran confortable. Les outils de dessins les plus utilisés sont tous présents (pinceaux, crayons, aérographe, ciseaux, pipette, texte, gomme, lasso, zoom, remplissage, clonage, sélection) mais également des plus recherchés (barbouillage, calligraphie, clonage en perspective, cisaillement, alignement). L'utilisateur bénéficie comme pour les meilleures applications payantes des calques, de l'historique d'annulation, du travail par canaux (RVB). Le nombre d'unités supportées est également conséquent (inches, millimètres, points, centimètres, feet, yards…).

Près de 150 filtres et effets permettent de mettre en valeur une photo ou d'exprimer sa créativité (flou, amélioration, distorsion, suppression des yeux rouges, artistiques, décors, ombres et lumières, bruit…). On retrouve même des filtres pour la création de pages Web (animation GIF, image cliquable Web, globe tournant). Vous pouvez définir dans les Préférences un disque dur (SATA ou idéalement SSD) pour le stockage temporaire et un autre qui comporte le fichier d'échange (SWAP).

S'il ne fallait trouver qu'un défaut à Gimp, ce serait son interface graphique (bibliothèques logicielles GTK+). Certes au fil des versions elle s'est améliorée mais elle demeure encore moins esthétique et moins intégrée sous Windows que celle d'autres [logiciels](http://www.generation-nt.com/comparatif-test-logiciel-retouche-image-photo-gratuit-gimp-paint-picasa-photofiltre-photscape-xnview-irfanview-article-868321-1.html#%23) concurrents.

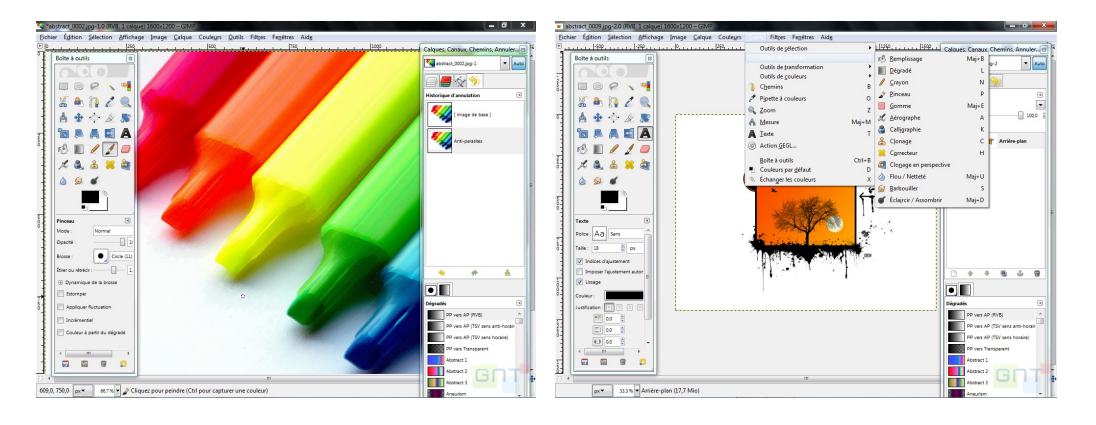

- Excellente alternative au payant
- Idéal pour l'utilisateur averti
- 150 filtres et effets
- Quantité de formats supportés
- Documentation en ligne complète et en français

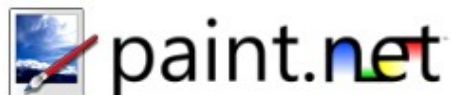

Le projet **Paint.NET**, qui a débuté en 2004,est considéré par beaucoup comme le successeur de Microsoft Paint que l'on retrouve dans toutes les versions du système d'exploitation Windows. Il est l'œuvre de la Paint.NET Team et est soutenu par Microsoft. Cette application d'édition graphique nécessite pou fonctionner l'environnement [.NET](http://www.generation-nt.com/microsoft-net-framework-telechargement-25949.html) de Microsoft, d'où son nom.

Si vos besoins en matière de retouche d'image sont très basiques et que vous débutez, alors cette application propriétaire, gratuite et à l'interface totalement francisée est faite pour vous ! Le [logiciel](http://www.generation-nt.com/comparatif-test-logiciel-retouche-image-photo-gratuit-gimp-paint-picasa-photofiltre-photscape-xnview-irfanview-article-868321-2.html#%23) n'est disponible que sous Windows mais un portage a déjà porté ses fruits sous Linux [\(Mono,](http://www.generation-nt.com/divers/click.php?url=CmEBdgIkBSddaF1yVHlRI1EnAX4NI1c8XDwBPgVpBy5SIVEgDDEBOQpgVTYGcFR%2FAWMJbgtm) implémentation Open Source de l'infrastructure .NET).

Cette application supporte l'acquisition d'image via les périphériques d'entrée classiques [\(scanner,](http://www.generation-nt.com/comparatif-test-logiciel-retouche-image-photo-gratuit-gimp-paint-picasa-photofiltre-photscape-xnview-irfanview-article-868321-2.html#%23) apn…) et importe les types d'images les plus populaires (JPEG, TIFF, BMP, PNG, GIF, TGA, DDS). En outre, Paint.NET prend nativement en charge le format .PDN ; celui-ci préserve les différentes couches de dessin ainsi que d'autres informations.

L'interface de travail est simple et conviviale et rappellera à certains les premières versions de PaintShopPro qui ne comportaient que l'essentiel. Avec Paint.NET la retouche d'une image s'effectue facilement grâce aux outils élémentaires (F5), aux calques (F7), à la palette des couleurs (F8), à l'historique (F6). Le néophyte pourra facilement réaliser des manipulations d'image attendues, rognage, ajustement des couleurs, pivotement degré par degré, redimensionner, retourner à l'horizontale ou à la verticale un cliché…

Les filtres et effets, s'ils ne sont pas aussi importants que pour Gimp, sont suffisants (artistique, bruit, déformer, flou, rendu, stylisé…). Sachez qu'il existe également des [plugins.](http://www.generation-nt.com/divers/click.php?url=BW5RJgYgVHYMOQAvVntUIVU1AWAMYlYkWDNSbFIlBmxXMQN0B3sIPApqUyFUIwJqAWUJcwgmVDEIaFRoDyMDcQVvUTcGI1RgDGwAclYhVDxVegF5DGRWIFhoUmVSbAYzV2I%3D) Le gestionnaire d'impression est une pure réussite et permet d['imprimer](http://www.generation-nt.com/comparatif-test-logiciel-retouche-image-photo-gratuit-gimp-paint-picasa-photofiltre-photscape-xnview-irfanview-article-868321-2.html#%23) rapidement ses créations dans des formats prédéfinis (pleine page, 10 x 15cm, wallet, planche contact, gestion des couleurs en rapport avec votre moniteur).

La Framakey de Framasoft, compilation d'applications portables fonctionnelles depuis une clé USB, intègre une version allégée nommée Portable Paint.NET. Vous pourrez donc [travailler](http://www.generation-nt.com/comparatif-test-logiciel-retouche-image-photo-gratuit-gimp-paint-picasa-photofiltre-photscape-xnview-irfanview-article-868321-2.html#%23) sur n'importe quel poste de travail Windows sur lequel le framework DotNET est installé.

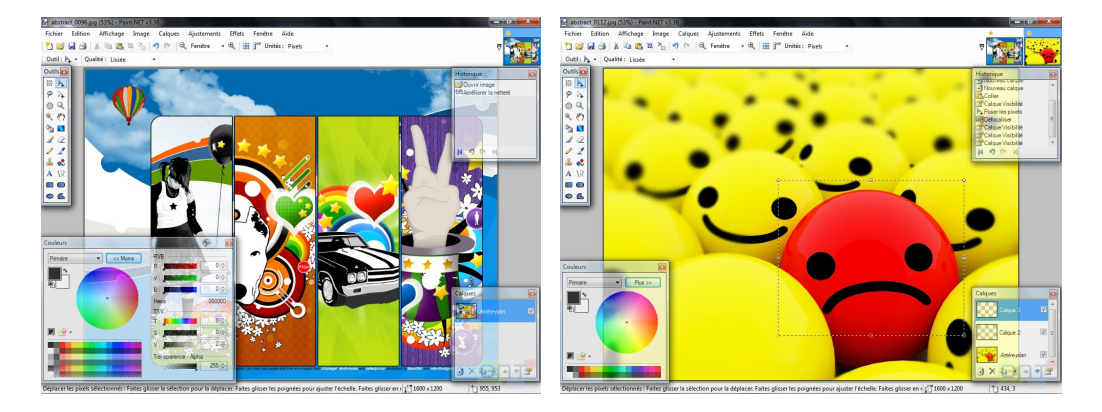

# **Mes plus**

- Interface graphique réussie
- Kit de retouche idéal pour débuter
- Gestionnaire d'impression
- Format propriétaire PDN
- Calques, Historique

Les moins :

- Non-reconnaissance de certains périphériques d'entrée
- Format RAW non supporté

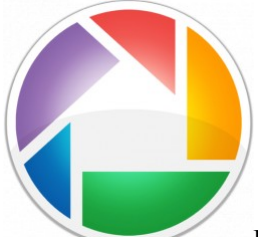

**Picasa** est une suite de retouche d'image qui permet d'importer, retoucher, visualiser, partager, archiver et [imprimer](http://www.generation-nt.com/comparatif-test-logiciel-retouche-image-photo-gratuit-gimp-paint-picasa-photofiltre-photscape-xnview-irfanview-article-868321-3.html#%23) vos photos. Sitôt téléchargée, l'application de Google récupère toutes vos photos, soit en scrutant intégralement tout votre disque dur, soit encore en analysant uniquement le dossier "Mes images". C'est l'importation automatique.

Dans le cas où vous voulez importer de nouvelles images, tout est prévu. L'importation manuelle récupère tous les fichiers photo (JPEG, TIFF, BMP, GIF, PSD (Photoshop), PNG, TGA et certains formats RAW) et vidéo (avi, asf, mov, wmv, mpg, mp4, m2t, mts, mmv, m2ts, 3gp). Les éléments peuvent provenir d'un dossier du disque dur, d'une [clé USB,](http://www.generation-nt.com/comparatif-test-logiciel-retouche-image-photo-gratuit-gimp-paint-picasa-photofiltre-photscape-xnview-irfanview-article-868321-3.html#%23) d'un support CD/DVD et même d'un lecteur réseau.

L'autre type d'importation disponible est la classique acquisition d'images via un matériel connecté. Il peut s'agir d'un [scanner](http://www.generation-nt.com/comparatif-test-logiciel-retouche-image-photo-gratuit-gimp-paint-picasa-photofiltre-photscape-xnview-irfanview-article-868321-3.html#%23) à plat, d'une webcam, d'un appareil photo numérique ou d'un caméscope DV. Le seul point commun entre tous ces périphériques c'est qu'ils doivent absolument tous être à la norme TWAIN.

La partie de Picasa qui nous concerne plus particulièrement est l'édition et la retouche de photos. L'interface est ultra-conviviale et très orientée vers les novices. L'utilisateur passe de la Photothèque au mode création en double-cliquant un cliché ou en le sélectionnant avec la touche "Entrée" du clavier. Trois onglets permettent de réaliser l'essentiel. Celui des réglages (éclairage d'appoint, hautes lumières, ombres, température des couleurs), celui des retouches simples (recadrer, yeux rouges, couleur auto, contraste auto, texte) et celui des effets (netteté, sépia, saturation, halo, noir et blanc, réchauffement des couleurs…). Les filtres s'appliquent immédiatement et les effets sont pré-visualisables avant que vous ne les appliquiez définitivement.

Toutes les créations peuvent être directement envoyées sur votre blog (Blogger), vers un Album Picasa, vers l['imprimante](http://www.generation-nt.com/comparatif-test-logiciel-retouche-image-photo-gratuit-gimp-paint-picasa-photofiltre-photscape-xnview-irfanview-article-868321-3.html#%23) avec des mises en page pré-enregistrées, optimisées en un tournemain pour un envoi MS Outlook ou Gmail. Enfin, il est même possible d'acheminer vos clichés vers un prestataire d'impression en ligne (PhotoWays.com, MyPix.com, Photoweb.fr, Extrafilm.com…).

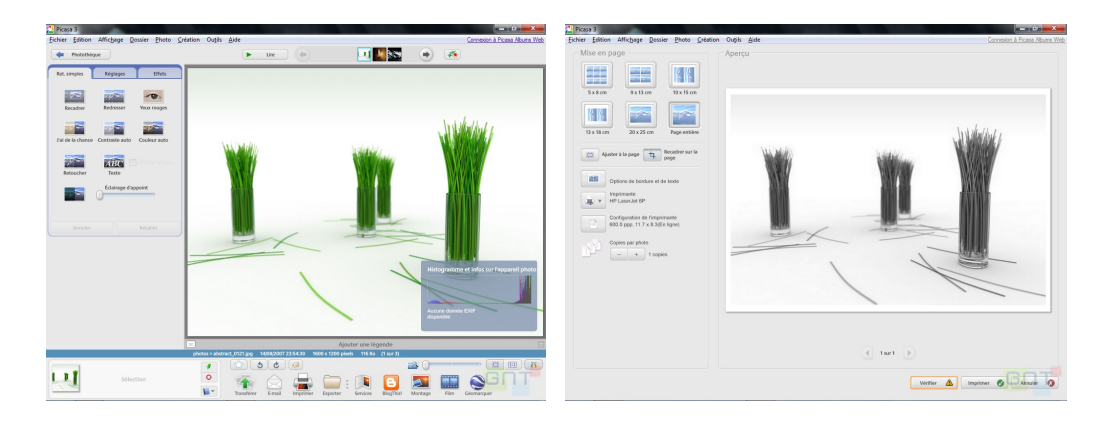

# **Les plus :**

- Ne nécessite pas de connaissances techniques
- Possibilité d'importation et d'exportation de clichés
- Une véritable suite graphique
- Organisation des photos en album
- Certains formats RAW supportés

Les moins :

- Très peu de filtres et d'effets
- Pas de gestion des calques, ni d'historique

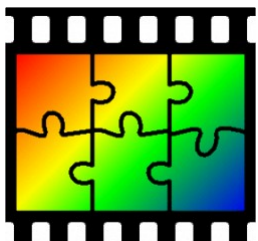

Le logiciel Photofiltre s'intéresse bien entendu à la retouche et à la correction d['image](http://www.generation-nt.com/comparatif-test-logiciel-retouche-image-photo-gratuit-gimp-paint-picasa-photofiltre-photscape-xnview-irfanview-article-868321-4.html#%23) mais en particulier et comme son nom l'indique, à l'application d'une flopée de filtres tous plus ou moins utiles et réussis en fonction du goût de chacun.

La dernière version en date 6.3.2 (novembre 2008) permet en sélectionnant sa source, l'importation à partir d'un [scanner](http://www.generation-nt.com/comparatif-test-logiciel-retouche-image-photo-gratuit-gimp-paint-picasa-photofiltre-photscape-xnview-irfanview-article-868321-4.html#%23) ou d'un appareil photo numérique. Les formats de fichiers supportés en entrée et en sortie sont très satisfaisants pour un gratuiciel (BMP, GIF, TIFF, JPEG, PSD, ICO, WMF, PSP, PNG, TGA, SGI, PCX...).

Hormis pour la version payante, Photofiltre Studio optimisée pour Windows Vista et Seven, l'interface de Photofiltre "free" reste inchangée mais très parlante pour un utilisateur ayant l'habitude des logiciels de retouche d'image. Pas de palettes flottantes mais une [palette d'outils](http://www.generation-nt.com/comparatif-test-logiciel-retouche-image-photo-gratuit-gimp-paint-picasa-photofiltre-photscape-xnview-irfanview-article-868321-4.html#%23) statiques complète (pipette, forme géométrique, gomme, tampon de clonage, outil de remplissage, aérographe) ainsi qu'une barre des filtres qui contient tout de même une bonne centaine d'éléments à appliquer sur vos photos ! Sans les citer tous, il y a en plus des réglages de luminosité et de couleurs, des filtres atténuation, netteté, relief, bruit, artistique, encadrement, textures, effets d'optique, déformation…

L'utilisateur peut définir un dossier respectif pour l'ouverture et pour l'enregistrement de ses fichiers, il y a même un robuste outil d'automatisation qui réalise les traitements par lot que vous voulez (conversion de formats, redimensionnement, compression, application de filtres, transformation…).

L'utilitaire propose sur sa page dédiée [trente-six plugins](http://www.generation-nt.com/divers/click.php?url=BG8Me1F3ACIANVZ5BitSJ1I7C2xcKF00WDFVbVU6B3cDclUzDHACNlonUjcCZQYtUDcPdQ0iUzNdIFVlA20ObwR0DCFRawAmAGI%3D) pour apporter de réels petits plus (suppression des yeux rouges, balance des blancs, importation / exportation en JPEG 2000, planche contact, capture d'écran, éditeur d'histogramme, dégradés, etc.). Il peut même [via une petite manipulation supporter les plugins 8BF](http://www.generation-nt.com/divers/click.php?url=AmkMewEnU3EPOlV6BypcLlchXiEIJlQiWj1SbAZxUjlXMlI4AT9WcA5zBmMCZ1cgB2cPd142Uj0LZ1ItD28CaQJsDCABY1MzD3BVJwdgXCpXM144CHxUM1ohUmoGalI4V3tSZwFgVnQOZwZ1AnBXPgdzD2BeN1I6C3dSOw9uAmACZgxqAT1TZA9yVTQHaVwwVyJeMwg5VGFaelI1BjZSJlcyUiIBI1ZoDnQGYQJpVzwHdQ8%2FXjxSMgtjUmYPYgJjAnMMbgE%2FU2gPdFUwB3ZcaFdlXngIYFQmWjg%3D) d'Adobe Photoshop !

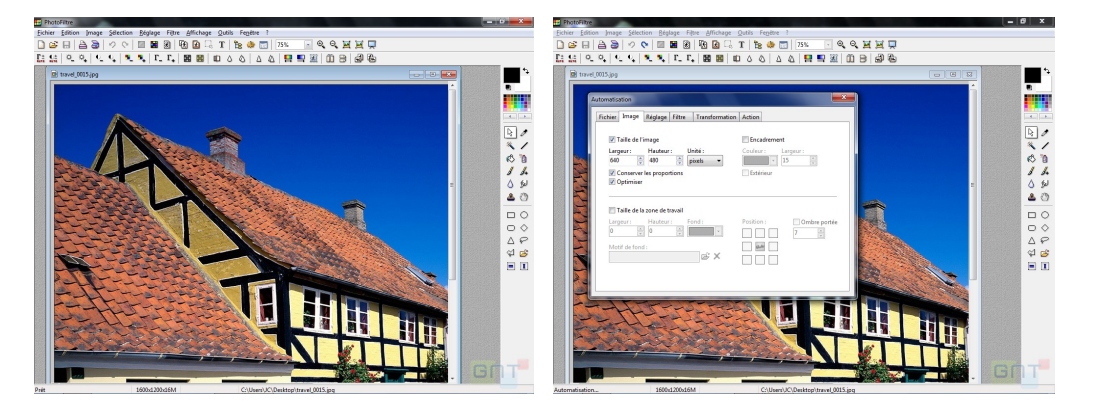

# **Les plus :**

- Idéal pour des retouches créatives
- Une centaine de filtres
- 40 plugins disponibles
- Utilitaire d'automatisation

Les moins :

Interface inchangée et dépassée

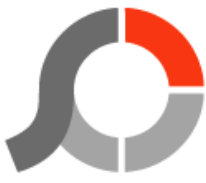

Au premier lancement du [logiciel](http://www.generation-nt.com/comparatif-test-logiciel-retouche-image-photo-gratuit-gimp-paint-picasa-photofiltre-photscape-xnview-irfanview-article-868321-5.html#%23) **PhotoScape**, on se retrouve face à une interface aux choix multiples. Ceci peut paraître déconcertant pour les initiés des logiciels de retouche d'image mais c'est plutôt confortable pour les débutants. Le menu de démarrage permet de visionner, éditer, mettre en page, convertir, fractionner, traiter par lot, imprimer… Pour plus de convivialité, l'interface graphique conserve une certaine homogénéité, et ce peu importe la fonctionnalité choisie.

Parmi les fonctions qui nous intéressent tout particulièrement, nous citerons le menu Edition. Il suffit de glisserdéplacer sa photo pour autoriser la retouche d['image.](http://www.generation-nt.com/comparatif-test-logiciel-retouche-image-photo-gratuit-gimp-paint-picasa-photofiltre-photscape-xnview-irfanview-article-868321-5.html#%23) L'onglet Général regroupe les réglages de tonalité, d'ajustement des couleurs, le contraste, le redimensionnement et une bonne cinquantaine de filtres (photos anciennes, flou, carreaux de verre, texture, bosselage, réflexion…). L'onglet Objet permet d'intégrer les éléments à une photo (texte enrichi, photo du presse-papiers, lignes, figures géométriques, bulles…). Enfin les deux autres onglets permettent de Découper (libre ou avec un vaste choix de ratios possibles) et Retoucher (yeux rouges, suppression de tache, floutage mosaïque).

Deux autres modules sont très impressionnants pour un logiciel de la gamme de PhotoScape. C'est le cas du Traitement par Lot avec lequel vous pourrez conserver le même nom pour toute une série de photos, convertir en une seule opération vos clichés (vers et depuis JPG, PNG, BMP, GIF) et appliquer automatiquement tous les filtres et effets existants (tonalité, contraste, bords, profondeur, luminosité, effet film, dégradé, décolorer, etc.). Le second module qui nous a particulièrement séduit ici, c'est celui de l['impression.](http://www.generation-nt.com/comparatif-test-logiciel-retouche-image-photo-gratuit-gimp-paint-picasa-photofiltre-photscape-xnview-irfanview-article-868321-5.html#%23) En effet, l'utilisateur peut en quelques clics et sans complication faire varier la taille d'impression (identité, photo 10 x 15cm, planche contact), profiter des neuf alignements (gauche, droite, haut, bas, bas-gauche, haut-droit…), tracer un bord, modifier les DPI, choisir le nombre de rangées et colonnes pour ses planches contacts, etc.

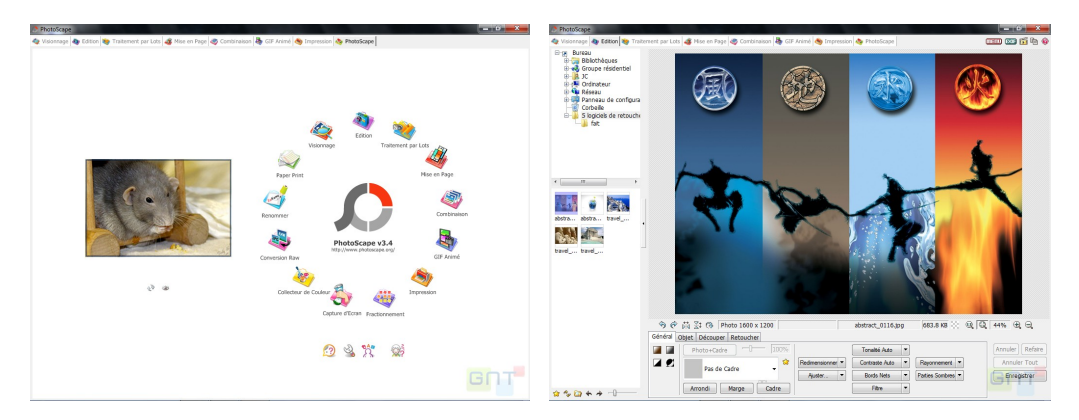

#### **Les plus :**

- Interface conviviale et accessible à tous
- Richesse des fonctionnalités
- Modules d'impression et traitement par lot
- Informations EXIF
- Conversion RAW vers JPG

Les moins :

- Peu de fonctionnalités de dessin
- Pas de gestion des calques ni d'historique

#### **Traitement par lot**

En supplément de ce dossier consacré aux logiciels gratuits de retouche d'images et de photos, nous avons sélectionné quelques applications qui pourraient, en marge de la retouche d['image,](http://www.generation-nt.com/comparatif-test-logiciel-retouche-image-photo-gratuit-gimp-paint-picasa-photofiltre-photscape-xnview-irfanview-article-868321-6.html#%23) vous rendre bien des services. Pour le traitement d'image par lot, il y a l'excellent [Phatch,](http://www.generation-nt.com/divers/click.php?url=Vj1QJ1ZwBCYNOFJ9ASxSJwNqXDsOelw1WDUGNlUiUDdWPQ0gVXQCJAhmVDpVPlx3DW4AbQ%3D%3D) contraction de Photo et de Batch. Cette application fonctionne sous Linux, Mac OS X et Windows (installer Python, wxpython, Python Imaging Library et Python Win32 Extensions).

Autre possibilités sous Windows, le [Convertisseur d'Images par Lot,](http://www.generation-nt.com/divers/click.php?url=CmECdQAmVHYIPVxzU34BZVU4AG0IcAF0D29VYgVyV30LawVuBTJVfV1%2FVzYBb1E9AmBcMVl3VTVbJlIsAm1TOApuAmgAMVRvCGJcMFMiAStVNwBhCGQBKQ9oVXAFaw%3D%3D) [Photo Reduss,](http://www.generation-nt.com/divers/click.php?url=BG8BdgchACIPOl1yAC1cKQNqC2wOegNqXyIANA9oAnMFdQR0DXECNlonVzJXMAUuAmVdJw0i) et [Modilo.](http://www.generation-nt.com/divers/click.php?url=CmFRJgEnAiAIPVV6UXxSIQJqAGYAY1U2DWxXcg5pD25RPlUmUWwHOwhzAS9RMFA0BWpdNAxgB2MNbldpA2cOJApqUT0BPgJ%2F) Ces applications servent à convertir une image d'un format graphique à l'autre (JPEG, TIFF, GIF, PNG…), de modifier leur taille d['impression,](http://www.generation-nt.com/comparatif-test-logiciel-retouche-image-photo-gratuit-gimp-paint-picasa-photofiltre-photscape-xnview-irfanview-article-868321-6.html#%23) la résolution, le taux de compression, d'ajouter des filtres… A noter que [IrfanView,](http://www.generation-nt.com/irfanview-telechargement-26110.html) [XnView,](http://www.generation-nt.com/xnview-telechargement-26459.html) et également Photofiltre et Gimp testés dans ce dossier disposent aussi du traitement par lot.

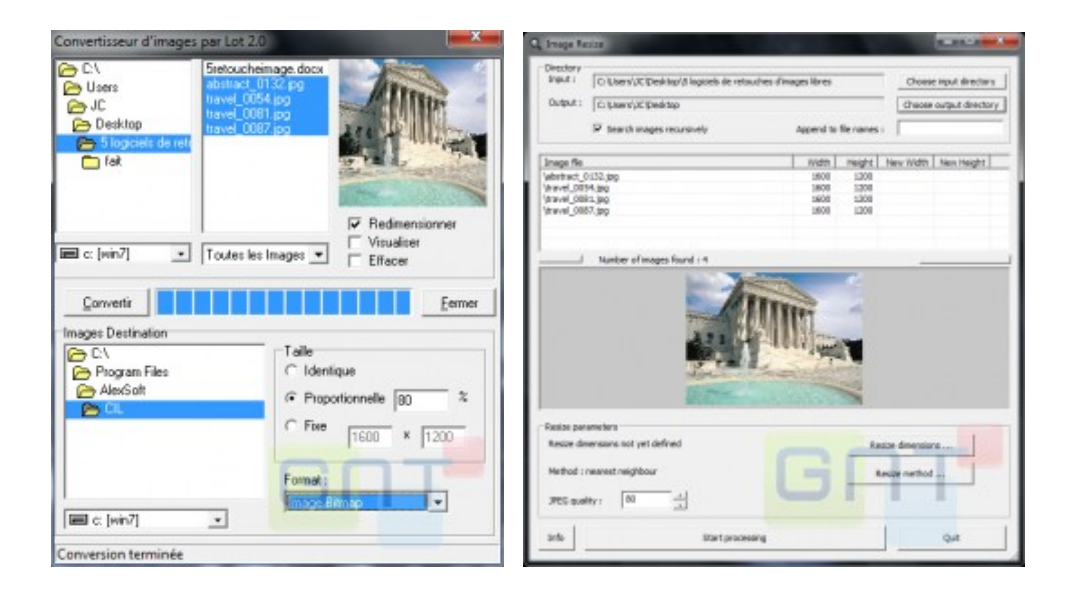

#### **Des photos artistiques,… et des photos administratives**

[FotoSketcher](http://www.generation-nt.com/divers/click.php?url=VzwCdQIkVnQLPlN8ByoAclchDnFbdQBgWDhRdARoVyAKYgBmDCpVZA1qB2ICcgIpUTNeOVs2XHUJUFFGDyM%3D) va faire de vous un artiste en herbe et égayer vos cadres photo numériques. On ne peut pas faire plus simple en matière d'interface, avec l'image source en visuel à gauche et l'image finale obtenue à droite. À partir d'une photo, vous obtiendrez une esquisse au crayon, un dessin à l['encre,](http://www.generation-nt.com/comparatif-test-logiciel-retouche-image-photo-gratuit-gimp-paint-picasa-photofiltre-photscape-xnview-irfanview-article-868321-6.html#%23) une peinture à l'huile ou aquarelle, des effets pastel… Moins artistique mais très pratique, [IDPhotoStudio](http://www.generation-nt.com/idphotostudio-telechargement-27117.html) est un logiciel qui réalisera pour vous des photos d'identités.

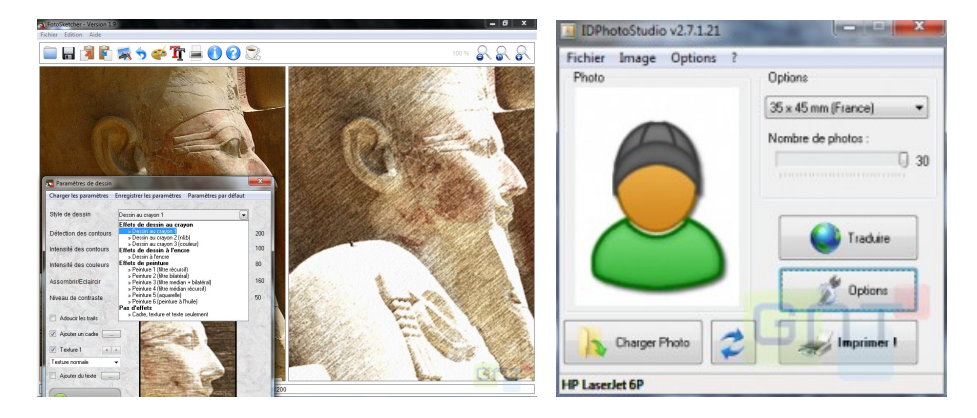

# **Le bouton droit et les photos [!](http://www.generation-nt.com/divers/click.php?url=Vj1QJwAmByVab11yU35XJVUjXCMOIFMtDG1XcA9lVTRRJVB9VmcHOg1vXXIGYlAnAC5aNls0XSwAYQA9BmpUMVYxUCQAOwc7WmZdb1N%2FVzpVIFw5DmI%3D)**

[XnViewShell Extension](http://www.generation-nt.com/divers/click.php?url=Vj1QJwAmByVab11yU35XJVUjXCMOIFMtDG1XcA9lVTRRJVB9VmcHOg1vXXIGYlAnAC5aNls0XSwAYQA9BmpUMVYxUCQAOwc7WmZdb1N%2FVzpVIFw5DmI%3D) est une pure merveille qui s'intègre au bouton droit de la souris, dans l'Explorateur de Windows. Il suffit de cliquer avec son bouton contextuel sur une image pour pouvoir rapidement accéder à des fonctions extrêmement pratiques, convertir (GIF, JPG, PNG, TIF, BMP, TGA, PCX, PDF, PS, RAW…), copier dans le presse-papiers, redimensionner, créer des vignettes.

Pour à peu près le même usage mais en moins puissant, [PhotoRedukto](http://www.generation-nt.com/divers/click.php?url=A2hRJgwqByVdaAEuV3pRIwN1WiVdc1Y0XzEELVE9VDZQJwEsAzIEOQlrXHNRMVQ9BGpcMw8gUzkLZVZpAmYELwNmUSAMcQclXToBblchUTsDcFo3XTlWJV87BCFRPVR%2F) réduit une image JPG, place une image en fond d'écran, compresse un BMP ou un JPG, effectue une rotation horaire ou anti-horaire, renomme et remplace en série…

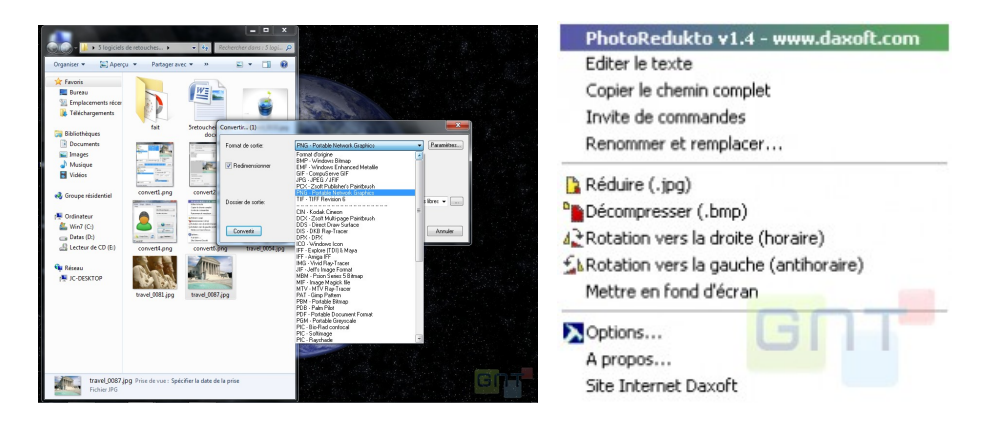

# **Copyright pour vos créations et petits montages vidéo**

Avec [CopyRightLeft,](http://www.generation-nt.com/divers/click.php?url=A2gEcwAmVXdcaQItVntRI1EnCXYOIFE7WiAGOVI0AnRRPQZwDThSZQAhVzgBcQBiAiwMd1srUzxdIlYoAWMOeAN0BG4AMVVrXDYCLFYkUTxRIAkyDjFRPloxBghSMAJ0USYGbA08UmwAaldqATAAMwI1) vous l'avez compris, vous pourrez "tatouer" vos créations en y ajoutant un copyright. En outre l['application](http://www.generation-nt.com/comparatif-test-logiciel-retouche-image-photo-gratuit-gimp-paint-picasa-photofiltre-photscape-xnview-irfanview-article-868321-6.html#%23) permet de réaliser un traitement par lot basique (conversion de fichiers images) et de générer un " listing" de vos images sous forme de fichier HTML.

Dans un registre totalement différent, [PhotoToFilm](http://www.generation-nt.com/phototofilm-telechargement-27112.html) va, à partir de vos clichés numériques, réaliser un film AVI (codecs DivX, XviD, Intel YUV, FFSshow…). Vous pourrez ainsi partager sous forme de diaporama, vos photos préférées sur cadre photo numérique (modèle supportant la lecture vidéo) ou par email avec vos proches. L'insertion de texte, les transitions vidéo entre les photos, l'ajout d'une piste audio MP3 sont également possibles.

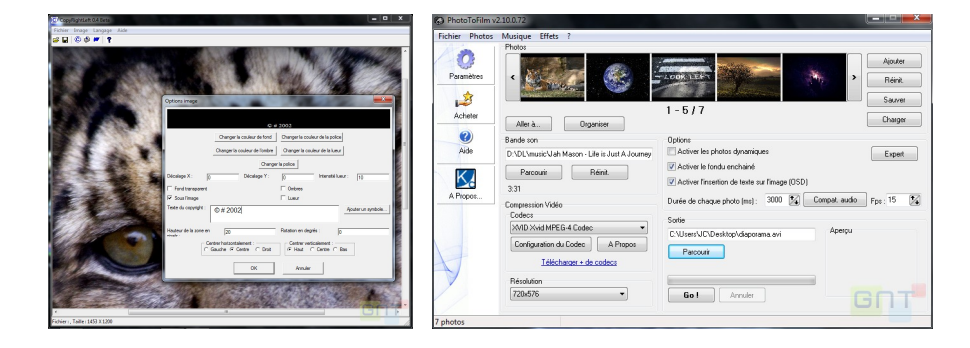

Sources : http://www.generation-nt.com/